### **LEXWARE**

# Abwesenheitsarten können nicht angelegt werden - unspezifizierter Datenbankfehler in Lexware DB-Layer-Schicht

Sie möchten eine neue Abwesenheitsart anlegen und erhalten beim Speichern einen Datenbankfehler.

#### Ursache

Beim Erstellen einer neuen Abwesenheitsart kann diese nicht in der entsprechenden Datenbanktabelle korrekt angelegt werden.

Sie erhalten den Fehler:

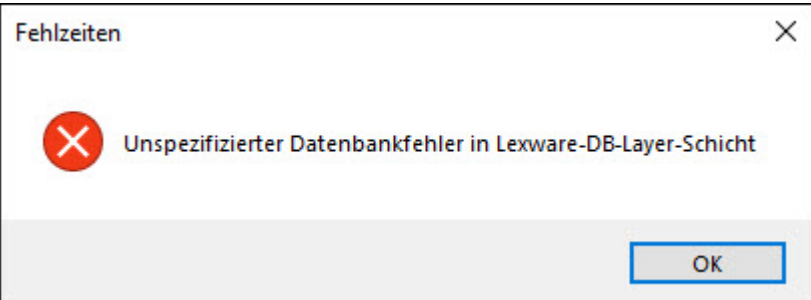

## Abhilfe

Installieren Sie das Update Januar 2024.

#### FOLGEN SIE UNS

[Facebook \(https://www.facebook.com/lexware\)](https://www.facebook.com/lexware)

[Instagram \(https://www.instagram.com/lexware/\)](https://www.instagram.com/lexware/)

[YouTube \(https://www.youtube.com/user/LexwareTV\)](https://www.youtube.com/user/LexwareTV)

[LinkedIn \(https://www.linkedin.com/company/lexware/\)](https://www.linkedin.com/company/lexware/)